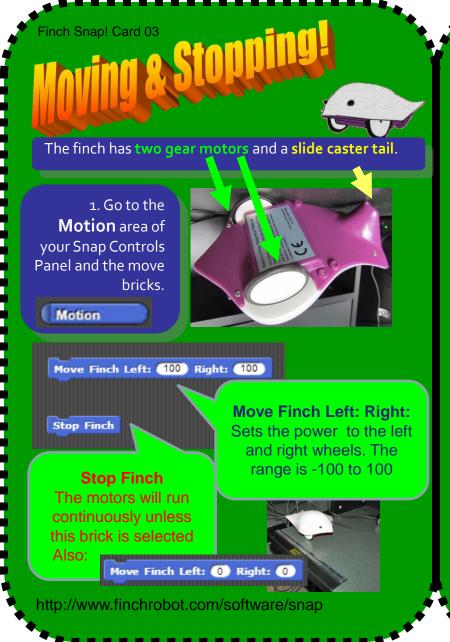

2. Experiment with the different values for turning and speed. Complete the chart below.

| Motion    | Left: | Right: |
|-----------|-------|--------|
| forward   | 100   | 100    |
| backwards |       |        |
| right     | -100  | 100    |
| left      |       |        |
| stop      | 0     | 0      |

The Snap! Window has a **Controls** area for keyboard controls.

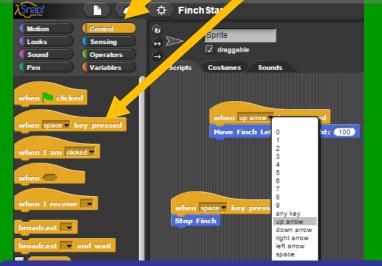

4. Extension Task: Can program controls for moving using the space key, the up arrow, down arrow, left and right arrow keys?

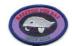

Make A Card

1. Fold the card in half.

2. Put glue on the back.

3. Cut along the dashed line.